# Федеральное государственное образовательное бюджетное учреждение высшего образования «Финансовый университет при Правительстве РФ»

Колледж информатики и программирования

## МЕТОДИЧЕСКИЕ УКАЗАНИЯ

#### по выполнению и оформлению курсового проекта

## по профессиональному модулю ПМ.03 Участие в интеграции программных модулей

#### специальности 09.02.03 Программирование в компьютерных системах

Рассмотрены

предметной (цикловой) комиссией

программирования в компьютерных системах

 $\frac{d}{dx}$  10  $\frac{202x}{x}$ 

Протокол №  $\frac{3}{2}$ 

Председатель предметной (цикловой) комиссии:

(Hour) /T.T. AKCEHOBa

Преподаватель **Jbott** /Т.Г. Аксёнова/

Москва 2022

# **СОДЕРЖАНИЕ**

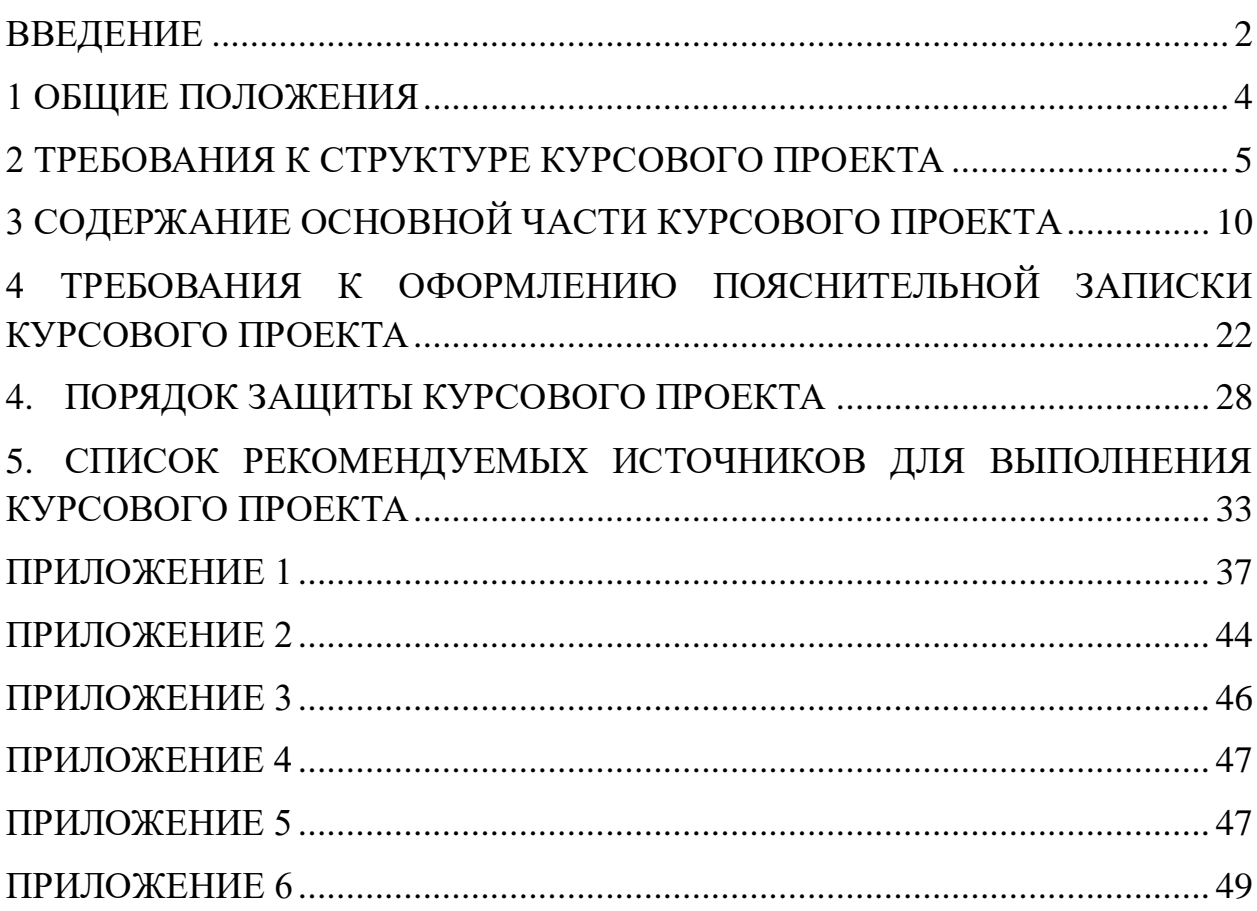

#### **ВВЕДЕНИЕ**

Курсовой проект является одной из форм учебной деятельности, которая выполняется студентом самостоятельно под руководством преподавателя. Курсовой проект представляет собой учебноисследовательскую деятельность, требующую от студентов освоения элементов научного исследования. Выполнение курсового проекта направлено на формирование у студентов способности самостоятельно мыслить, анализировать и сопоставлять факты, обобщать и логически излагать материал. В результате выполнения курсового проекта у студентов формируется субъективно новое знание по одной из частных проблем.

В ходе работы над курсовым проектом у студента развивается научная наблюдательность, студент учится не только находить необходимую информацию, но и корректно ее использовать в своем исследовании, грамотно демонстрировать, как и откуда были получены те или иные сведения, и каково их значение для данного исследования.

Курсовой проект способствует формированию у студентов опыта самостоятельного научного творчества, повышению уровня теоретической и профессиональной подготовки, лучшему усвоению учебного материала.

В процессе работы над проектом студент должен показать практические навыки работы с персональным компьютером, анализировать различные источники литературы, делать обоснованные выводы и предложения.

Во время курсового проектирования студенту необходимо показать умение подбирать и обоснованно использовать научную литературу, понимать логику изложения материала, уметь систематизировать данные, обрабатывать фактический материал, делать обобщения и выводы, увязывать теорию с практикой и современной действительностью.

В результате выполнения курсового проекта студент должен продемонстрировать следующие умения:

- выполнять предпроектное исследование предметной области, в рамках которой ведется разработка программного обеспечения;

- осуществлять анализ требований и проектирование программного обеспечения на основе проведенного предпроектного обследования предметной области;

- осуществлять разработку кода программного модуля на языке программирования С#;

- создавать программу по разработанному алгоритму как отдельный модуль;

- выполнять отладку и тестирование программы на уровне модуля;

- оформлять документацию на программное средство;

- использовать различные инструментальные средства проектирования, разработки, тестирования, отладки и документирования программного обеспечения.

Методические указания по выполнению курсового проекта по профессиональному модулю ПМ.03 Участие в интеграции программных модулей для специальности 09.02.03 Программирование в компьютерных системах содержат общие положения, порядок выполнения курсового проекта, структуру курсового проекта, требования к содержанию и оформлению курсового проекта, а также приложения, содержащие примеры оформления структурных элементов курсового проекта.

Методические указания составлены в соответствии с рабочей программой по профессиональному модулю ПМ.03 Участие в интеграции программных модулей для специальности 09.02.03 Программирование в компьютерных системах.

Методические указания предназначены для оказания помощи студентам в организации работы по курсовому проектированию.

#### **1 ОБЩИЕ ПОЛОЖЕНИЯ**

Курсовой проект по профессиональному модулю ПМ.03 Участие в интеграции программных модулей способствует закреплению, углублению, обобщению и прикладному применению знаний и умений, формируемых студентами при изучении междисциплинарных курсов МДК.03.01. Технология разработки программного обеспечения, МДК.03.02. Инструментальные средства разработки программного обеспечения, МДК.03.03 Документирование и сертификация и МДК.03.04 Основы проектной деятельности.

Студенты выполняют курсовой проект по утвержденной теме в соответствии с утвержденным графиком. *Примерная тематика курсовых проектов представлена в Приложении 1.*

График выполнения курсового проекта является формой текущей отчетности. *Примерный график выполнения представлен в Приложении 2.*

#### **2 ТРЕБОВАНИЯ К СТРУКТУРЕ КУРСОВОГО ПРОЕКТА**

Курсовой проект включает в себя оттестированное программное средство и пояснительную записку.

Пояснительная записка представляет собой текстовой документ, по существу являющийся отчетом по научно-исследовательской работе. Оформление пояснительной записки должно соответствовать требованиям ГОСТ Р 7.0.5-2008 Библиографическая ссылка. Общие требования и правила составления; ГОСТ 7.32-2017 Отчет о научно-исследовательской работе. Структура и правила оформления; ГОСТ 7.1-2003 Библиографическая запись. Библиографическое описание. Общие требования и правила составления; ГОСТ 7.82-2001 Библиографическая запись. Библиографическое описание электронных ресурсов. Общие требования и правила составления; ГОСТ 7.0.12-2011 Библиографическая запись. Сокращение слов на русском языке. Общие требования и правила составления; ГОСТ Р 7.0.100-2018 Библиографическая запись. Библиографическое описание. Общие требования и правила составления, а также Единой системы программной документации (ЕСПД).

**Объем** пояснительной записки курсового проекта должен быть **не менее 30 и не более 40 страниц** печатного текста (без учета приложений).

Пояснительная записка курсового проекта должна иметь следующую **структуру:**

- титульный лист установленного образца;

- отзыв руководителя курсового проекта;
- содержание;
- введение;
- основная часть;

- заключение;

- список использованных источников;

- приложения.

**Титульный лист** пояснительной записки курсового проекта должен содержать следующие сведения:

- полное наименование учебного заведения;

- наименование учебной дисциплины, междисциплинарного курса или профессионального модуля, по которому выполняется курсовой проект;

- номер группы;

- тему курсового проекта;

- название вида документа;

- сведения о руководителе (Ф.И.О. преподавателя, подпись);

- сведения об исполнителе (Ф.И.О. студента, подпись);

- оценка за курсовой проект;

- дата защиты курсового проекта;

- год выполнения курсового проекта.

*Образец титульного листа представлен в Приложении 3.*

**Отзыв руководителя курсового проекта** в пояснительной записке следует после титульного листа и содержит следующую информацию:

- соответствие сроков этапов выполнения курсового проекта срокам, указанным в графике выполнения;

- актуальность темы проекта;

- содержание работы (краткая характеристика);
- положительные стороны работы;
- практическая направленность проекта;
- отрицательные стороны проекта: ошибки, опечатки, неточности и т.д.;

- неполнота описания объектов и методов.

Объем отзыва не должен превышать двух страниц. Предпочтительно оформлять отзыв машинописным способом, но допускается и рукописный вариант текста.

*Образец отзыва руководителя представлен в Приложении 4.*

**Содержание** включает введение, наименования глав, параграфов, заключение, список использованных источников и наименования приложений с указанием номеров страниц, с которых начинаются эти элементы в тексте пояснительной записки.

*Образец содержания представлен в Приложении 5.*

#### **Во введении:**

- кратко описывается текущее состояние рассматриваемого вопроса/проблемы до разработки и внедрения программного продукта;

- формулируются цели и задачи проекта;

- обозначаются предмет и объект исследования;

- обозначаются основные методы и источниковая база исследования;

- обосновывается актуальность предлагаемого программного решения;

- описывается основное функциональное назначение разрабатываемого в рамках курсового проектирования программного средства;

- перечисляются инструментальные средства и языки проектирования и разработки программного обеспечения.

Примерный объем введения – 2-3 страницы.

#### *Примечание*

Объект исследования – это термин, обозначающий существование в материальном мире явления, независимого от сознания человека, но деятельность которого направлена на его исследование и изучение. Объект является отдельной частью во всем научном познании. Тема научного проекта всегда тесно связана с объектом исследования.

Предмет исследования – это одна из множества сторон, часть или свойство явления, составной элемент изучаемого объекта. Автору работы важно разобраться и понять, что именно он изучает, какую конкретно характеристику объекта. То есть, ответить на вопрос: «Какой процесс,

проблема, закономерность или явление всего объекта рассматривается в работе?».

Общенаучные методы исследования делятся на 2 категории:

1) теоретические (анализ, синтез, индукция, дедукция, абстрагирование, конкретизация, аналогия, моделирование);

2) эмпирические (сравнение, эксперимент, наблюдение, измерение).

#### **Пример**

Тема научного исследования: «Разработка и внедрение научнометодического инструментария сетевого обучения студентов учреждений профессионального образования».

Объект исследования: сетевое обучение студентов учреждений профессионального образования.

Предмет исследования: научно-методический инструментарий сетевого обучения.

**В основной части** пояснительной записки приводят данные, отражающие сущность, методику разработки и основные результаты курсового проектирования. Подробное содержание основной части представлено в следующем разделе Методических указаний.

**В заключении** должно быть указано:

- все ли цели курсового проектирования были достигнуты;

- все ли задачи курсового проектирования были выполнены;

- выводы о достоинствах и недостатках разработанного в рамках курсового проектирования программного средства;

- предложения по дальнейшему развитию и усовершенствованию программного средства;

- трудности, возникшие в рамках курсового проектирования и пути их преодоления;

- результаты самостоятельного изучения инструментальных средств, технологий, методик.

Примерный объем заключения – 2-3 страницы.

**В списке использованных источников** указывается библиографический перечень источников и Интернет-ресурсы, которыми пользовался студент при разработке программного средства и оформлении пояснительной записки (не менее 15 источников).

Список использованных источников состоит из трех разделов:

- в первом разделе – «Законодательные и нормативные акты» – источники упорядочиваются согласно статусу документа (законы РФ, указы Президента РФ, постановления Правительства РФ, нормативные акты, инструкции, иные официальные материалы);

- во втором разделе – «Учебная и научная литература» – источники упорядочиваются по алфавиту фамилий авторов;

- в третьем разделе – «Интернет-документы» – источники упорядочиваются по алфавиту русскоязычных названий Интернет-ресурсов.

Учебная и научная литература должна быть не старше 5 лет.

Нумерация источников в трех разделах сквозная.

*Образец оформления списка использованных источников представлен в Приложении 6.*

**В приложение** выносятся примеры бланков входных и выходных документов; большие диаграммы, схемы и рисунки, которые используются в пояснительной записке; таблицы, занимающие больше одного листа; листинг программы, содержащий фрагменты кода программных модулей; слайды презентации к защите курсового проекта.

# **3 СОДЕРЖАНИЕ ОСНОВНОЙ ЧАСТИ КУРСОВОГО ПРОЕКТА**

Целью выполнения курсового проекта является разработка программного средства в соответствии с утвержденной темой и формирование документации на него.

Основная часть пояснительной записки курсового проекта должна отражать все этапы работы студента для достижения поставленной цели, а также последовательное решение всех поставленных им задач.

Основная часть курсового проекта по ПМ.03 Участие в интеграции программных модулей состоит из двух глав и соответствующих параграфов:

ГЛАВА 1 ПРЕДПРОЕКТНОЕ ИССЛЕДОВАНИЕ

1.1 Описание предметной области

1.2 Сравнительный анализ программ-аналогов

1.3 Постановка задачи

1.4 Характеристика инструментальных средств разработки

ГЛАВА 2 ПРОЕКТИРОВАНИЕ И РЕАЛИЗАЦИЯ ПРОГРАММЫ

2.1 Анализ требований и разработка спецификаций

2.2 Проектирование программного обеспечения

2.3 Разработка программного обеспечения

2.4 Отладка и тестирование программного обеспечения

2.5 Руководство по использованию программы

Исходя из представленной выше структуры пояснительной записки видно, что **ГЛАВА 1 ПРЕДПРОЕКТНОЕ ИССЛЕДОВАНИЕ ПРЕДМЕТНОЙ ОБЛАСТИ состоит из четырех параграфов**:

- 1.1 Описание предметной области
- 1.2 Сравнительный анализ программ-аналогов
- 1.3 Постановка задачи
- 1.4 Характеристика инструментальных средств разработки

**Параграф 1.1 Описание предметной области** включает в себя анализ предметной области, существующих систем работы с данными, а также вывод о целесообразности автоматизации процесса работы с данными.

Цель исследования предметной области – изучение задач управления, решаемых вручную, анализ недостатков существующей системы управления, разработка мероприятий по устранению недостатков и формирование перечня новых задач, решаемых автоматизированным способом.

Примерный план описания предметной области:

- сущность предметной области;

- характеристика организации, для которой разрабатывается программный продукт: описание организационной структуры управления, вид и содержание продуктов / услуг, реализуемых организацией, основные бизнес-процессы;

- формы входных и выходных документов, используемых в организации для осуществления бизнес-процессов (привести примеры в виде скриншотов / фотографий);

- цели и задачи разработки программного продукта для данной организации;

- изменения в бизнес-процессах организации после внедрения разрабатываемого программного продукта (какие преимущества дает разработка и использование вашего программного продукта по сравнению с аналогами);

- категории пользователей разрабатываемого программного продукта и направления их работы (с указанием возрастного ограничения, интересов);

- уровень готовности пользователей разрабатываемого программного продукта к внедрению продукта.

*Следует помнить о том, что после заимствований необходимо указывать номер источника (из Списка использованных источников) в квадратных скобках.*

#### **Параграф 1.2 Сравнительный анализ программ-аналогов** включает

в себя анализ существующих программных продуктов выбранной предметной области по следующим направлениям:

- функционал;
- интерфейс;
- стоимость;
- достоинства;
- недостатки.

Сравнительный анализ программ может быть оформлен как в виде текстового описания, так и в виде таблицы (таблиц), либо в смешанном виде. В завершении параграфа 1.2 необходимо сделать вывод о результатах проведенного анализа.

*Следует помнить о том, что после заимствований необходимо указывать номер источника (из Списка использованных источников) в квадратных скобках.*

#### **Параграф 1.3 Постановка задачи** содержит:

- описание входной информации;
- описание выходной информации;
- математическую модель задачи / сценарий;
- требования к программному обеспечению.

Описание входной информации включает в себя описание входных документов и/или входных данных задачи. Формы входных документов рекомендуется оформлять в виде приложения к пояснительной записке. Входных документов в задаче может не быть, например, при разработке компьютерных игр. В этом случае следует ограничиться описанием входных данных задачи.

Описание выходной информации включает в себя описание выходных документов и/или выходных данных задачи. Формы выходных документов рекомендуется оформлять в виде приложения к пояснительной записке.

Выходных документов в задаче также может не быть, в этом случае следует ограничиться описанием выходных данных задачи.

Математическая модель задачи включается в пояснительную записку только для задач вычислительного типа и содержит все формулы и уравнения, используемые при написании программного кода, с подробным описанием коэффициентов, входящих в их состав.

Для игровых программ в пояснительную записку (вместо математической модели) необходимо включить сценарий игры с указанием жанра, к которому относится разрабатываемая компьютерная игра (логические игры, стратегические игры, симуляторы, приключенческие или ролевые игры, 3D-шутеры).

Сценарий игры в общем случае состоит из сеттинга, сюжета и текста. Сеттинг – это мир игры, его законы и реалии. Сюжет – это последовательность событий, которые складываются в историю. Необходимость сюжета больше всего зависит от жанра игры. Для некоторых жанров сюжет не обязателен. Текст является вспомогательным инструментом и представляет собой не оптимальную форму подачи сеттинга и сюжета игры. Таким образом, сценарий представляет собой форму, в которой выражается сюжет. Как правило, сценарий выглядит как список сцен с описанием происходящего.

Требования к программе содержат два вида требований:

- функциональные требования (подробный перечень функций, реализуемых в программе);

- эксплуатационные (нефункциональные) требования – требования к архитектуре ПО (однопользовательская / многопользовательская), требования к интерфейсу, требования к реализации (операционная система, минимальные системные требования и др.), требования к надежности. В требованиях к надежности необходимо указать способы защиты информации в программе (шифрование, хеширование и др.).

*Следует помнить о том, что после заимствований необходимо указывать номер источника (из Списка использованных источников) в квадратных скобках.*

**Параграф 1.4 Характеристика инструментальных средств разработки** содержит описание используемой для разработки системы программирования: языка программирования, служебных программ, входящих в состав в системы, а также информационного обеспечения системы программирования, библиотек, СУБД и других программ, необходимых для обеспечения функциональности разрабатываемого ПО (например, пакет прикладных программ Microsoft Office).

Вводить тройную нумерацию пунктов (1.4.1, 1.4.2) недопустимо. Рекомендуется оформлять параграф сплошным, логически выстроенным текстом, содержащим следующую информацию (порядок изложения остается на усмотрение студента):

- описание языка программирования C#;

- описание системы/среды программирования (Microsoft Visual Studio, Unity 3D и др.);

- описание графического пользовательского интерфейса (Windows Forms / WPF / UWP и др.);

- описание системы управления базами данных (Microsoft SQL Server /  $MySQL$  и др.);

- описание сторонних подключаемых библиотек;

- описание инструментов для построения диаграмм и схем (Microsoft Visio, Draw.io, PlantUML, Microsoft Project, Project Expert, GanttProject и др.);

- описание других программных продуктов, которые используются в процессе курсового проектирования – для создания инсталлятора (например, Actual Installer), для создания справочной системы, для создания и оформления пояснительной записки и презентации к защите (Microsoft Word,

Microsoft PowerPoint или аналогичные), для обработки графических изображений (при необходимости) и др.

Описание инструментальных средств разработки должно быть кратким.

*Следует помнить о том, что после заимствований необходимо указывать номер источника (из Списка использованных источников) в квадратных скобках.*

#### **ГЛАВА 2 ПРОЕКТИРОВАНИЕ И РЕАЛИЗАЦИЯ ПРОГРАММЫ**

пояснительной записки курсового проекта **состоит из пяти параграфов**:

2.1 Анализ требований и разработка спецификаций

- 2.2 Проектирование программного обеспечения
- 2.3 Разработка программного обеспечения

2.4 Отладка и тестирование программного обеспечения

2.5 Руководство по использованию программы

## **Параграф 2.1 Анализ требований и определение спецификаций**

**программного обеспечения** содержит определенный набор диаграмм:

- диаграмму переходов состояний;
- диаграмму «сущность-связь»;
- функциональную диаграмму;
- диаграмму потоков данных;
- диаграмму вариантов использования;
- диаграмму деятельности;
- диаграмму последовательностей;
- диаграмму классов.

У каждого студента в параграфе 2.1 должно быть отображено **не менее трех диаграмм** (на выбор). При наличии в проекте базы данных построение диаграммы «сущность-связь» является обязательным.

Диаграммы оформляются в виде рисунков. После каждого рисунка необходимо давать словесное описание происходящих на них явлений или процессов.

Для построения диаграмм воспользуйтесь Практикумом Рудакова и Федоровой по Технологии разработки программных продуктов, а также инструментальными средствами Draw.io, Microsoft Visio или интернетсервисом Planttext.com.

**Параграф 2.2 Проектирование программного обеспечения** содержит:

- диаграмму Ганта;

- структурную схему программы;

- функциональную схему программы;

- ER-диаграмму базы данных, построенную в выбранной СУБД, и описания структуры таблиц базы данных (при наличии в проекте базы данных).

Перечисленные выше графические изображения оформляются в виде рисунков. После каждого рисунка необходимо давать словесное описание происходящих на них явлений или процессов.

Для построения диаграммы Ганта необходимо воспользоваться специализированным инструментальным средством Microsoft Project, Project Expert или GanttProject.

*Примечание. Не забудьте добавить описание выбранного инструмента в параграф 1.4 первой главы пояснительной записки курсового проекта, а также упомянуть о нём во Введении, где перечисляются все используемые средства разработки.*

Для построения структурной и функциональной схем воспользуйтесь Практикумом Рудакова и Федоровой по Технологии разработки

программных продуктов, а также инструментальными средствами Draw.io или Microsoft Visio.

При наличии в курсовом проекте базы данных в параграфе 2.2 необходимо представить:

- ER-диаграмму, построенную в выбранной СУБД;

- словарь данных базы данных.

Оформлять словарь данных рекомендуется в виде таблицы вида:

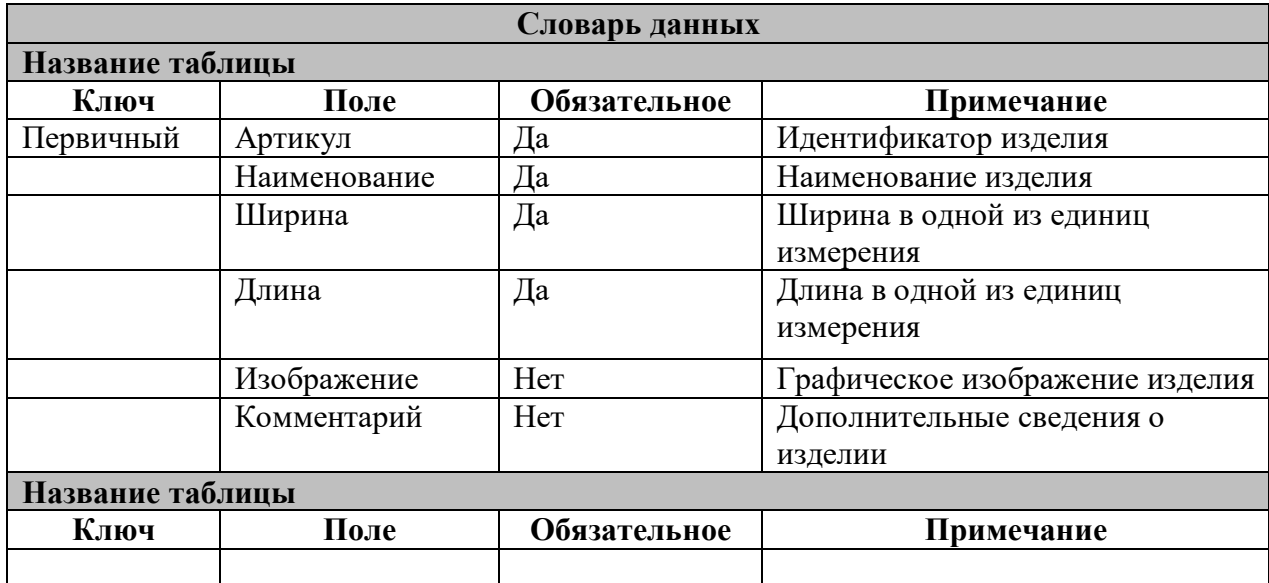

*Примечание. Аналогичным образом в словаре необходимо описать структуру всех таблиц базы данных.*

**Параграф 2.3 Разработка программного обеспечения** представляет собой не только разработку front-end (интерфейса всех составных частей программы (подсистем, форм, окон, страниц), но и back-end – описание процесса реализации программы на языке программирования С# с использованием выбранных технологий, паттернов и т.д.

До начала разработки рекомендуется рассмотреть примеры оформления интерфейса программ-аналогов, рассмотренных вами в параграфе 1.2.

Изложение необходимо сопровождать соответствующими небольшими фрагментами программного кода для демонстрации подключения базы данных к проекту, манипуляций с данными из базы данных, работе с объектами классов, импорта/экспорта документов, реализации паттернов, математических методов, самостоятельно разработанной анимации, текстуры и т.д.

Необходимо также описать справочную систему, реализованную в программе, и методы ее разработки.

**Параграф 2.4 Отладка и тестирование программы** содержит примеры ввода в программу как верных, так и ошибочных входных данных с указанием реакции программы. Реакцию программы необходимо оформлять в виде скриншотов.

Результаты проведенной отладки и тестирования программы рекомендуется оформлять в виде таблицы. Достаточно продемонстрировать один контрольный пример, а также реакцию программы на ошибочные действия пользователя.

#### **Пример**

В таблице 5 представлены результаты отладки и тестирования программы.

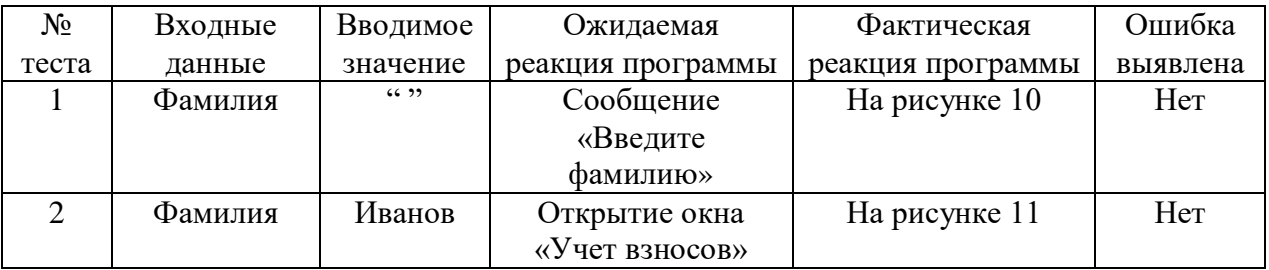

Таблица 5. Результаты отладки и тестирования программы

Рисунки, перечисленные в таблице, следует расположить под таблицей.

Также данный параграф должен содержать:

- краткий анализ приведенных в таблице тестовых данных;

- методы отладки, используемые для исправления ошибок;

- выводы о соответствии работы программы функциональным и нефункциональным требованиям, заявленным в параграфе 1.1 Постановка задачи.

При разработке автоматизированных модульных тестов программный листинг тестовых проектов должен быть расположен в Приложении.

#### **Параграф 2.5 Руководство по использованию программы** включает

в себя следующие разделы:

2.5.1 Руководство системного программиста

2.5.2 Руководство программиста

2.5.3 Руководство оператора

*2.5.1 Руководство системного программиста* содержит следующие пункты:

- общие сведения о программе;

- структура программы;

- настройка программы;

- проверка программы;

- дополнительные возможности;

- сообщения системному программисту.

В пункте «Общие сведения о программе» должны быть указаны назначение и функции программы и сведения о технических и программных средствах, обеспечивающих выполнение данной программы.

В пункте «Структура программы» должны быть приведены сведения о структуре программы, ее составных частях, о связях между составными частями и связях с другими программами.

*Для демонстрации структуры программы рекомендуется составить диаграмму компонентов.*

В пункте «Настройка программы» должно быть приведено описание действий по настройке программы на условия конкретного применения.

*В этом пункте необходимо также описать установку программы с помощью инсталлятора.*

В пункте «Проверка программы» должны быть приведено описание способов проверки, позволяющих дать общее заключение о работоспособности программы (контрольные примеры, методы прогона, результаты).

*В этом пункте рекомендуется сослаться на контрольный пример, рассмотренный в параграфе 2.4 Отладка и тестирование программы.*

В пункте «Дополнительные возможности» должно быть приведено описание дополнительных разделов функциональных возможностей программы и способов их выбора.

*Этот пункт является необязательным.*

В пункте «Сообщения системному программисту» должны быть указаны тексты сообщений, выдаваемых в ходе выполнения настройки, проверки программы, а также в ходе выполнения программы, описание их содержания и действий, которые необходимо предпринять по этим сообщениям.

*2.5.2 Руководство программиста* содержит следующие пункты:

- назначение и условия применения программы;

- характеристики программы;

- обращение к программе;

- входные и выходные данные;

- сообщения.

В пункте «Назначение и условия применения программы» должны быть указаны назначение и функции, выполняемые программой, условия, необходимые для выполнения программы (системные требования).

В пункте «Характеристики программы» должно быть приведено описание основных характеристик и особенностей программы.

В пункте «Обращение к программе» должно быть приведено описание процедур вызова программы.

В пункте «Входные и выходные данные» должно быть приведено описание организации используемой входной и выходной информации.

В пункте «Сообщения» должны быть указаны тексты сообщений, выдаваемых программисту или пользователю в ходе выполнения программы, описание их содержания и действия, которые необходимо предпринять по этим сообщениям.

*2.5.3 Руководство оператора* содержит следующие пункты:

- назначение программы;

- условия выполнения программы;

- выполнение программы;

- сообщения оператору.

В пункте «Назначение программы» должны быть указаны сведения о назначении программы и информация, достаточная для понимания функций программы и ее эксплуатации.

В пункте «Условия выполнения программ» должны быть указаны условия, необходимые для выполнения программы (системные требования).

В пункте «Выполнение программы» должна быть указана последовательность действий оператора, обеспечивающих загрузку, запуск, выполнение и завершение программы, должно быть приведено описание функций, формата и возможных вариантов команд, с помощью которых оператор осуществляет загрузку и управляет выполнением программы, а также описание реакции программы.

В пункте «Сообщения оператору» должны быть приведены тексты сообщений, выдаваемых в ходе выполнения программы, описание их содержания и соответствующие действия пользователя.

# **4 ТРЕБОВАНИЯ К ОФОРМЛЕНИЮ ПОЯСНИТЕЛЬНОЙ ЗАПИСКИ КУРСОВОГО ПРОЕКТА**

Пояснительная записка курсового проекта оформляется в соответствии с ГОСТ Р 7.0.5-2008 Библиографическая ссылка. Общие требования и правила составления; ГОСТ 7.32-2017 Отчет о научно-исследовательской работе. Структура и правила оформления; ГОСТ 7.1-2003 Библиографическая запись. Библиографическое описание. Общие требования и правила составления; ГОСТ 7.82-2001 Библиографическая запись. Библиографическое описание электронных ресурсов. Общие требования и правила составления; ГОСТ 7.0.12-2011 Библиографическая запись. Сокращение слов на русском языке. Общие требования и правила составления; ГОСТ Р 7.0.100-2018 Библиографическая запись. Библиографическое описание. Общие требования и правила составления.

Работа должна быть напечатана на стандартных листах бумаги формата А4 белого цвета, на одной стороне (без оборота), через полтора межстрочных интервала (интервал Перед и После – 0 пт). Шрифт выбирается Times New Roman, чёрного цвета, размер 14, без применения полужирного начертания и курсива.

Текст пояснительной записки следует печатать, соблюдая следующие размеры полей: правое – 10 мм, верхнее и нижнее – 20 мм, левое – 30 мм. Абзацный отступ («красная строка») – 1,25 см.

**Страницы** работы следует нумеровать арабскими цифрами, соблюдая сквозную нумерацию по всему тексту. Номер страницы проставляется по центру нижней части листа без точки шрифтом Times New Roman, кегль 14. Титульный лист считают первой страницей, но номер «1» на титульном листе не ставится. Содержание пояснительной записки имеет номер страницы «2».

**Структурные элементы** «ВВЕДЕНИЕ», «ЗАКЛЮЧЕНИЕ», «СПИСОК ИСПОЛЬЗОВАННЫХ ИСТОЧНИКОВ», «ПРИЛОЖЕНИЕ» являются заголовками структурных элементов работы. Заголовки структурных элементов следует располагать с абзацного отступа посередине текстового поля и печатать прописными (заглавными) буквами без кавычек, без подчеркивания и без проставления точки в конце заголовка.

**Главы** пояснительной записки курсового проекта должны быть пронумерованы арабскими цифрами в пределах всей работы и записаны с абзацного отступа (выравнивание по центру). После цифры точка не ставится и пишется название главы, прописными (заглавными) буквами. Введение и заключение как главы не нумеруются. Каждую главу необходимо начинать с нового листа (вставлять «Разрыв страницы»). Заголовки глав выполняют стилем «Заголовок 1». Если заголовок состоит из двух предложений, их разделяют точкой. Расстояние между заголовком и текстом должно быть выставлено межстрочным интервалом равным 1,5 строки, а между заголовками главы и раздела – 1 (одинарный).

#### **Пример**

#### ГЛАВА 1 ПРЕДПРОЕКТНОЕ ИССЛЕДОВАНИЕ

**Параграфы** нумеруются арабскими цифрами в пределах каждой главы и записываются с абзацного отступа (выравнивание по левому краю). Номер параграфа должен состоять из номера главы и номера параграфа, разделенных точкой. После номера параграфа точка не ставится. Заголовки параграфов печатаются строчными буквами (кроме первой прописной) с абзацного отступа (выравнивание по левому краю). Параграфы на составные части не подразделяются. Тройная нумерация пунктов (1.1.1) не используется.

#### **Пример**

1.1 Описание предметной области

В тексте пояснительной записки курсового проекта могут быть **перечисления (списки)**. Перед каждой позицией перечисления следует ставить дефис или строчную букву, после которой ставится скобка (без точки). Если необходима дальнейшая детализация перечислений, используют арабские цифры, после которых ставится скобка, а запись производится с абзацного отступа.

#### **Пример**

Выделяют следующие этапы разработки программы:

- предпроектное исследование предметной области;

- анализ требований и определение спецификаций;

- проектирование программы;

- реализация программы:

1) кодирование алгоритмов;

2) отладка;

3) тестирование;

- документирование.

**Графики, схемы, диаграммы** располагаются в пояснительной записке непосредственно после текста, имеющего на них ссылку (предложение с указанием номера рисунка), и выравниваются по центру страницы. Название графиков, схем, диаграмм помещается под ними, пишется без кавычек и содержит слово «Рисунок» без кавычек и указание на порядковый номер рисунка, без знака №. Рисунки нумеруются арабскими цифрами, сквозной нумерацией в пределах всей работы.

#### **Пример**

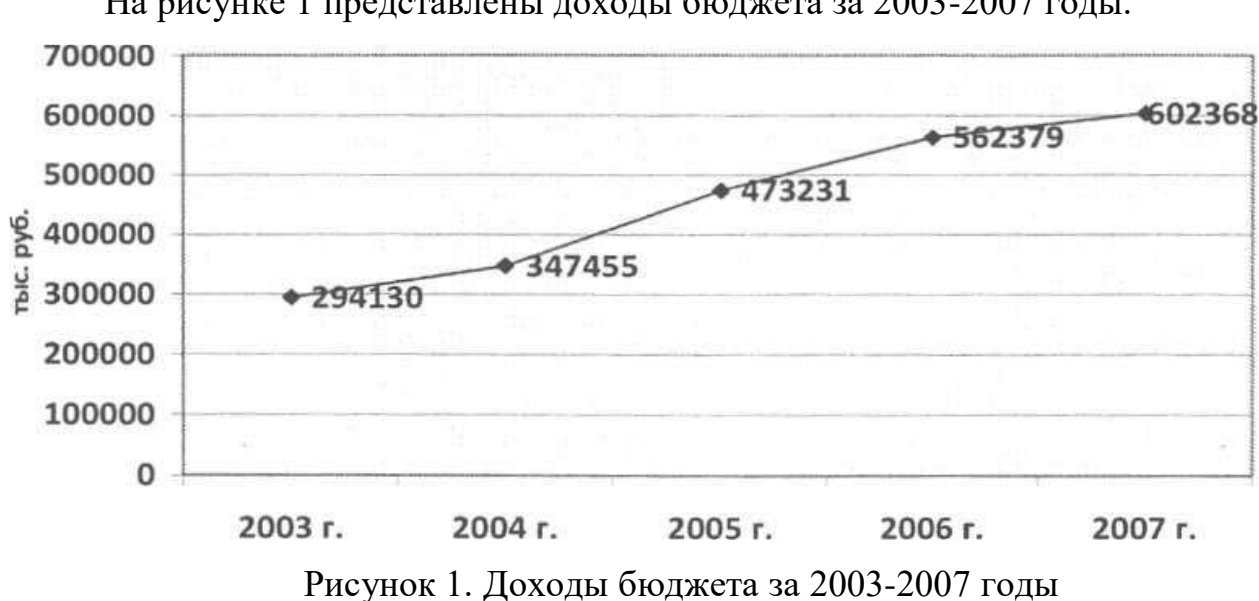

**Таблицы** в пояснительной записке располагаются непосредственно после текста, имеющего на них ссылку, и выравниваются по центру страницы. Таблицы нумеруются арабскими цифрами, сквозной нумерацией в пределах всей работы. Название таблицы указывается по центру над таблицей. Если строки или графы таблицы выходят за формат страницы, ее делят на части, помещая одну часть под другой или рядом. При переносе таблицы на следующую страницу над ней размещают слова «Продолжение Таблицы …». При этом «шапку» таблицы либо повторяют, либо заменяют номерами граф. В тексте работы целесообразно располагать таблицы объемом не более одной страницы, таблицы бОльшего объема следует размещать в Приложении. Допускается помещать таблицу вдоль длинной стороны листа. Допускается использовать в таблицах шрифт Times New Roman, кегль 12 и междустрочный интервал не меньше 1 пт.

На рисунке 1 представлены доходы бюджета за 2003-2007 годы.

#### **Пример**

В таблице 1 представлен список некоторых известных систем тестирования, представленных в сети Интернет, и их недостатки.

| Система тестирования | Недостатки                                              |
|----------------------|---------------------------------------------------------|
| easyQuizzy           | Результаты тестирования предоставляются<br>$\mathbf{B}$ |
|                      | конечном окне с возможностью перевода в .rtf файл       |
|                      | или печати, что позволяет легко подделать итоги         |
|                      | тестирования.                                           |

Таблица 1. Описание систем тестирования

После размещения таблицы необходимо отступить 1 пустую строку.

**Приложения** должны начинаться с новой страницы, располагаться и нумероваться с помощью букв латинского алфавита в порядке появления ссылок на них в тексте. Заголовок структурного элемента ПРИЛОЖЕНИЕ на первой странице пишется заглавными буквами (выравнивание по центру). Отдельные приложения должны иметь заголовок с указанием слова Приложение, (с заглавной буквы, выравнивание по правому краю). После слова Приложение следует заглавная буква латинского алфавита, обозначающая последовательность Приложений. На следующей строке по правому краю располагается название приложения с заглавной буквы.

#### **Пример**

#### ПРИЛОЖЕНИЕ

Приложение A

Тестирование информационной системы

**Формулы**, содержащиеся в пояснительной записке, располагают на отдельных строках, нумеруют сквозной нумерацией арабскими цифрами, которые записывают на уровне формулы справа в круглых скобках. Одну формулу обозначают (1). Непосредственно под формулой приводится расшифровка символов и числовых коэффициентов, если они не были

пояснены ранее в тексте. Первая строка расшифровки начинается словом "где" без двоеточия после него.

Пример

\nГипотенузу можно рассчитать по формуле:

\n
$$
a^2 + b^2 = c^2,
$$

\nгде a,b,c – стороны прямоугольного треугольника.

**Во всех случаях использования цитат, формулировок, формул, графиков, таблиц, рисунков**, заимствованных из опубликованных источников, необходима соответствующая ссылка на них. Ссылки на использованные источники следует указывать порядковым номером библиографического описания источника в списке использованных источников. Порядковый номер ссылки заключают в квадратные скобки.

#### **Пример**

На рисунке 2 представлена статистика по объему продаж мобильных игровых приложений в развитых странах мира в 2018-2019 годах. [15]

**При цитировании текста** цитата приводится в кавычках, а после нее в квадратных скобках указывается ссылка на литературный источник по списку использованной литературы и номер страницы, на которой в этом источнике помещен цитируемый текст.

#### **Пример**

«С# – современный объектно-ориентированный и типобезопасный язык программирования». [16, с. 237]

*Образец оформления списка использованных источников представлен в Приложении 6.*

#### **4. ПОРЯДОК ЗАЩИТЫ КУРСОВОГО ПРОЕКТА**

После завершения работы над курсовым проектом студент представляет проект научному руководителю на рецензирование. В рамках рецензирования делается вывод о готовности студента к защите курсового проекта. Критериями оценки курсового проекта являются следующие:

- степень разработки темы;

- полнота охвата научной литературы;

- творческий подход к процессу курсового проектирования;

- правильность и научная обоснованность выводов;

- аккуратное и правильное оформление курсового проекта.

Рецензия на курсовой проект включает:

- заключение о соответствии курсового проекта заявленной теме;

- оценку качества выполнения курсового проекта;

- оценку полноты разработки поставленных вопросов, теоретической и практической значимости курсового проекта.

К защите студентом представляется электронный носитель (флешнакопитель), содержащий:

- пояснительную записку курсового проекта в виде электронного документа – pdf-файла;

- архив с исходным кодом приложения;

- базу данных (при наличии);

- презентацию к защите курсового проекта.

В случае защиты курсовых проектов с применением дистанционных образовательных технологий все вышеперечисленные материалы студент должен расположить в облачном хранилище Финуниверситета не позднее, чем за 2 дня до защиты.

Защита курсового проекта является открытой и проводится очно в форме выступления студента с подготовленным докладом. В своей речи студент освещает рассмотренные им вопросы, выполненные им задачи,

основные теоретические сведения по теме проекта, а также демонстрирует разработанное в рамках курсового проектирования программное обеспечение. Продолжительность доклада – не более 10 минут. После доклада студент отвечает на вопросы преподавателей, присутствующих на защите.

В случае защиты курсовых проектов с применением дистанционных образовательных технологий мероприятие проводится в Microsoft Teams. Обязательным является включение веб-камеры во время выступления студента и ответов на вопросы.

Доклад студента на защите сопровождается презентацией, в которой необходимо отразить:

а) на титульном слайде:

- полное наименование учебного заведения;

- тему курсового проекта;

- Ф.И.О. исполнителя и руководителя;
- год выполнения курсового проекта;

б) на остальных слайдах:

- предмет и объект исследования;

- цель и задачи курсового проекта;

- входные и выходные данные;

- математическую модель задачи / сценарий (для игровых программ);

- разработанные диаграммы;

- разработанные схемы программы;

- интерфейс программы;

- достигнутые в ходе курсового проектирования результаты, достоинства и недостатки разработанного программного средства, а также пути его улучшения;

в) на заключительном слайде:

- текст «Спасибо за внимание!».

Слайды презентации не должны быть перегружены информацией: следует отображать тезисы, схемы или иллюстрации, а все необходимые пояснения давать устно. Оформление презентации должно быть выполнено в соответствии со следующими критериями:

#### **1. Стиль**

- Соблюдайте единый стиль оформления.

- Избегайте стилей, которые будут отвлекать от самой презентации.

- Вспомогательная информация (управляющие кнопки) не должны преобладать над основной информацией (текст, рисунки).

#### **2. Фон**

- Для фона выбирайте более холодные тона (синий или зеленый).

- На одном слайде рекомендуется использовать не более трех цветов: один для фона, один для заголовков, один для текста.

- Для фона и текста используйте контрастные цвета.

- Обратите особое внимание на цвет гиперссылок (до и после использования).

#### **3. Анимационные эффекты**

- Запрещено использовать любые анимационные эффекты.

#### **4. Содержание информации**

- Заголовки должны привлекать внимание аудитории.

- Используйте короткие слова и предложения.

- Минимизируйте количество предлогов, наречий, прилагательных.

#### **5. Расположение информации на странице**

- Предпочтительно горизонтальное расположение информации.

- Наиболее важная информация должна располагаться в центре экрана.

#### **6. Шрифты**

- Для заголовков – не менее 24.

- Для информации – не менее 18.

- Шрифты без засечек легче читать с большого расстояния.
- Нельзя смешивать разные типы шрифтов в одной презентации.

- Для выделения информации следует использовать жирный шрифт, курсив или подчеркивание.

- Нельзя злоупотреблять прописными буквами (они читаются хуже строчных).

#### **7. Способы выделения информации**

Следует использовать:

- рамки, границы, заливку;

- разные цвета шрифтов, штриховку, стрелки;

- рисунки, диаграммы, схемы для иллюстрации наиболее важных фактов.

#### **8. Объем информации**

- Не стоит заполнять один слайд слишком большим объемом информации: люди могут единовременно запомнить не более трех фактов, выводов, определений.

- Наибольшая эффективность достигается тогда, когда ключевые пункты отображаются по одному на каждом отдельном слайде.

#### **9. Виды слайдов**

Для обеспечения разнообразия (не нарушая единства выбранного стиля) следует использовать разные виды слайдов:

- с текстом;

- с таблицами;
- с диаграммами;
- с изображениями.

Курсовой проект оценивается по пятибалльной системе. Студенты, не сдавшие в установленный срок курсовые проекты или получившие на защите неудовлетворительные оценки, не допускаются к промежуточной аттестации. Студентам, получившим неудовлетворительную оценку по курсовому проекту, предоставляется право выбора новой темы курсового проекта или, по решению преподавателя, доработка прежней темы, а также определяется новый срок для выполнения курсового проекта.

# **5. СПИСОК РЕКОМЕНДУЕМЫХ ИСТОЧНИКОВ ДЛЯ ВЫПОЛНЕНИЯ КУРСОВОГО ПРОЕКТА**

*Законодательные и нормативные акты:*

1. ГОСТ Р 7.0.12-2011 Библиографическая запись. Сокращение слов и словосочетаний на русском языке. Общие требования и правила составления. – М.: ИПК Издательство стандартов, 2004. – 169 с.

2. ГОСТ 7.1-2003 Библиографическая запись. Библиографическое описание. Общие требования и правила составления

3. ГОСТ 7.32-2017 Отчет о научно-исследовательской работе. Структура и правила оформления

4. ГОСТ 7.82-2001 Библиографическая запись. Библиографическое описание электронных ресурсов. Общие требования и правила составления

5. ГОСТ Р 7.0.100-2018 Библиографическая запись. Библиографическое описание. Общие требования и правила составления.

6. ГОСТ Р 7.0.5-2008 Библиографическая ссылка. Общие требования и правила составления

7. Единая система программной документации. – М.: Стандартинформ, 2005. – 128 с.

*Учебная и научная литература:*

8. Иванова, Г.С. Технология программирования: учебник для студентов вузов обуч. по напр. «Информатика и вычислительная техника» / Г.С. Иванова. – 3-е изд., стер. – Москва: Кнорус, 2018. – 333 с.

9. Павловская, Т.А. C#. Программирование на языке высокого уровня: учебник для студентов вузов. – СПб: Питер, 2020. – 432 с.

10. Перлова, О.Н., Ляпина, О.П., Гусева, А.В. Проектирование и разработка информационных систем: учебник. – 2-е изд, стер. – М.: Издательский центр «Академия», 2018. – 256 с.

11. Федорова, Г.Н. Разработка, внедрение и адаптация программного обеспечения отраслевой направленности: Учебное пособие / Г.Н. Федорова. – М.: КУРС: ИНФРА-М, 2019. – 336 с. – (Среднее профессиональное образование).

12. Фуфаев, Д.Э., Фуфаев, Э.В., Разработка и эксплуатация автоматизированных информационных систем: учебное пособие для студентов учреждений среднего профессионального образования по специальности "Информатика и вычислительная техника" / Д.Э. Фуфаев, Э.В. Фуфаев . – 6-е изд., стер. – М.: Издательский центр «Академия», 2018. –302 с.

#### *Интернет-документы*

13. Введение в язык C# и .NET Framework. – [Электронный ресурс]. – URL: <https://msdn.microsoft.com/ru-ru/library/z1zx9t92.aspx> (дата обращения: 25.09.2020)

14. Гагарина, Л. Г. Технология разработки программного обеспечения: учебное пособие / Л.Г. Гагарина, Е.В. Кокорева, Б.Д. Сидорова-Виснадул; под ред. Л.Г. Гагариной. – Москва: ФОРУМ: ИНФРА-М, 2020. – 400 с. – (Среднее профессиональное образование). – ISBN 978-5-8199-0812-9. – Текст: электронный. – URL:<https://znanium.com/catalog/product/1067012> (дата обращения: 30.09.2020)

15. Гниденко, И. Г. Технологии и методы программирования: учебное пособие для вузов / И. Г. Гниденко, Ф. Ф. Павлов, Д. Ю. Федоров. – Москва: Издательство Юрайт, 2020. – 235 с. – (Высшее образование). – ISBN 978-5- 534-02816-4. – Текст : электронный // ЭБС Юрайт [сайт]. – URL: <https://urait.ru/bcode/450999> (дата обращения: 25.09.2020)

16. Гниденко, И. Г. Технология разработки программного обеспечения: учебное пособие для среднего профессионального образования / И. Г. Гниденко, Ф. Ф. Павлов, Д. Ю. Федоров. – Москва: Издательство Юрайт, 2020. – 235 с. – (Профессиональное образование). –

ISBN 978-5-534-05047-9. – Текст: электронный // ЭБС Юрайт [сайт]. – URL: <https://urait.ru/bcode/453640> (дата обращения: 26.09.2020)

17. Гуриков, С. Р. Введение в программирование на языке Visual C#: учебное пособие / С.Р. Гуриков. — МОСКВА: ФОРУМ: ИНФРА-М, 2020. — 447 с. — (Высшее образование: Бакалавриат). – ISBN 978-5-00091-458-8. – Текст: электронный. – URL:<https://znanium.com/catalog/product/1092167> (дата обращения: 29.09.2020)

18. Интернет-сервис для построения схем и диаграмм Draw.io. – [Электронный ресурс]. – URL: <https://www.draw.io/> (дата обращения: 30.09.2020)

19. Интернет-сервис для построения UML-диаграмм. – [Электронный ресурс]. – URL:<https://plantuml.com/> (дата обращения: 30.09.2020)

20. Казанский, А. А. Программирование на Visual C#: учебное пособие для вузов / А. А. Казанский. – 2-е изд., перераб. и доп. – Москва: Издательство Юрайт, 2020. – 192 с. – (Высшее образование). – ISBN 978-5- 534-12338-8. – Текст: электронный // ЭБС Юрайт [сайт]. – URL: <https://urait.ru/bcode/451467> (дата обращения: 30.09.2020)

21. Полное руководство по языку программирования C# 6.0 и платформе .NET 4.6. – [Электронный ресурс]. – URL: <http://metanit.com/sharp/tutorial/> (дата обращения: 27.09.2020)

22. Руководство по программированию в Windows Forms. – [Электронный ресурс]. – URL: <http://metanit.com/sharp/windowsforms/> (дата обращения: 27.09.2020)

23. Руководство по программированию в WPF. – [Электронный ресурс]. – URL:<https://metanit.com/sharp/wpf/> (дата обращения: 29.09.2020)

24. Руководство по работе в среде Visual Studio. – [Электронный ресурс]. – URL:<https://docs.microsoft.com/ru-ru/visualstudio/> (дата обращения: 25.09.2020)

25. Чистов, Д. В. Проектирование информационных систем: учебник и практикум для среднего профессионального образования / Д. В. Чистов, П. П. Мельников, А. В. Золотарюк, Н. Б. Ничепорук; под общей редакцией Д. В. Чистова. – Москва: Издательство Юрайт, 2020. – 258 с. – (Профессиональное образование). – ISBN 978-5-534-03173-7. – Текст: электронный // ЭБС Юрайт [сайт]. - URL: <https://urait.ru/bcode/452680> (дата обращения: 26.09.2020)

# **Примерные темы курсовых проектов по ПМ.03 Участие в интеграции программных модулей для специальности**

#### **09.02.03 Программирование в компьютерных системах**

1. Проектирование и разработка программного приложения для непрерывной интеграции проектов Flutter Framework на языке программирования C#

2. Проектирование и разработка программного приложения для осуществления предзаказа игр на языке программирования C#

3. Проектирование и разработка программного приложения для моделирования биологических систем на языке программирования C#

4. Проектирование и разработка программного приложения поддержки Discord-канала на языке программирования C#

5. Проектирование и разработка программного приложения «Стратегия размещения флота» на языке программирования C#

6. Проектирование и разработка программного приложения для тестирования знаний на языке программирования C#

7. Проектирование и разработка программного приложения «Авиасимулятор» на языке программирования C#

8. Проектирование и разработка программного приложения «Стратегия прохождения лабиринта» на языке программирования C#

9. Проектирование и разработка программного приложения для распознавания образов на языке программирования C#

10. Проектирование и разработка программного приложения для моделирования продукционного процесса растений на языке программирования C#

11. Проектирование и разработка программного приложения поддержки работы банкомата на языке программирования C#

12. Проектирование и разработка программного приложения для быстрой передачи файлов на языке программирования C#

13. Проектирование и разработка программного приложения для шифрования данных на языке программирования C#

14. Проектирование и разработка программного приложения для решения задачи нахождения кратчайшего пути между пунктами назначения на языке программирования C#

15. Проектирование и разработка программного приложения «Числовая головоломка» на языке программирования C#

16. Проектирование и разработка программного приложения «Музыкальная викторина» на языке программирования C#

17. Проектирование и разработка программного приложения «Чат» на языке программирования C#

18. Проектирование и разработка программного приложения «Фоторедактор» на языке программирования C#

19. Проектирование и разработка программного приложения для анализа фаз активности детей младшего дошкольного возраста на языке программирования C#

20. Проектирование и разработка программного приложения «Графический редактор» на языке программирования C#

21. Проектирование и разработка программного приложения «Аудиоплеер» на языке программирования C#

22. Проектирование и разработка программного приложения для нахождения различных путей между двумя пунктами назначения на языке программирования C#

23. Проектирование и разработка программного приложения для анализа случайных явлений теории вероятности на языке программирования  $C#$ 

24. Проектирование и разработка программного приложения «Дримвьюер» на языке программирования C#

25. Проектирование и разработка программного приложения для расчета траектории движения летательных объектов на языке программирования C#

26. Проектирование и разработка программного приложения «Видеоредактор» на языке программирования C#

27. Проектирование и разработка информационной системы «Медицинские услуги. Расписание приёма врачей, работы лабораторий» на языке программирования C#

28. Проектирование и разработка информационной системы «Автомобильные перевозки. Парк техники» на языке программирования C#

29. Проектирование и разработка информационной системы книжного издательства на языке программирования C#

30. Проектирование и разработка информационной системы «Туристический оператор. Туры, ценовые предложения» на языке программирования C#

31. Проектирование и разработка информационной системы «Регистратура частной медицинской клиники» на языке программирования  $C#$ 

32. Проектирование и разработка информационной системы «Производство мебели. Модельный ряд и индивидуальная комплектация» на языке программирования C#

33. Проектирование и разработка информационной системы салона красоты на языке программирования C#

34. Проектирование и разработка информационной системы «Ресторанный бизнес. Бар – торговля и склад» на языке программирования  $C#$ 

35. Проектирование и разработка информационной системы ветеринарной клиники на языке программирования C#

36. Проектирование и разработка информационной системы книжного магазина на языке программирования C#

37. Проектирование и разработка информационной системы для ведения личного бюджета на языке программирования C#

38. Проектирование и разработка информационной системы для подбора путевок по параметрам от туроператоров на языке программирования C#

39. Проектирование и разработка информационной системы «Туристическое агентство. Клиенты. Продажи» на языке программирования  $C#$ 

40. Проектирование и разработка информационной системы «Мебельное производство» на языке программирования C#

41. Проектирование и разработка информационной системы для проверки истории транспортных средств по номеру на языке программирования C#

42. Проектирование и разработка информационной системы «Недвижимость. Клиенты, агенты, сделки» на языке программирования C#

43. Проектирование и разработка информационной системы «Автомобильные перевозки. Тарификация и маршруты» на языке программирования C#

44. Проектирование и разработка информационной системы для обработки заявок на поставку предприятия оптовой торговли на языке программирования C#

45. Проектирование и разработка информационной системы для инвентаризации оборудования медицинского учреждения на языке программирования C#

46. Проектирование и разработка информационной системы «Ресторанный бизнес. Поставщики и управление запасами» на языке программирования C#

47. Проектирование и разработка информационной системы складского учета медицинской аптеки на языке программирования C#

48. Проектирование и разработка информационной системы «Услуги связи. Техническая поддержка абонентов» на языке программирования C#

49. Проектирование и разработка информационной системы для управления меню ресторана быстрого питания на языке программирования  $C#$ 

50. Проектирование и разработка информационной системы для реализации билетов в кинотеатре на языке программирования C#

51. Проектирование и разработка информационной системы «Строительство бань. Поставщики и подрядчики» на языке программирования C#

52. Проектирование и разработка информационной системы для обработки заказов «зал-кухня» ресторана быстрого питания на языке программирования C#

53. Проектирование и разработка информационной системы «Гостевой дом. Ресепшн, номерной фонд, клиенты» на языке программирования C#

54. Проектирование и разработка информационной системы распределения заданий между исполнителями на языке программирования  $C#$ 

55. Проектирование и разработка информационной системы для подбора автомобиля по параметрам у автодилера на языке программирования  $C#$ 

56. Проектирование и разработка игровой программы «Логические головоломки для старшеклассников и студентов» на языке программирования C#

57. Проектирование и разработка игровой программы «Tower Defense» на языке программирования C#

58. Проектирование и разработка игровой программы-слешера «Время приключений» на языке программирования C#

59. Проектирование и разработка игровой программы «Сапер» на языке программирования C#

60. Проектирование и разработка игровой программы-квеста «Molen» на языке программирования C#

61. Проектирование и разработка игровой программы «Глаголь» на языке программирования C#

62. Проектирование и разработка игровой программы «GameGeo» на языке программирования C#

63. Проектирование и разработка игровой программы-шутера «Cube survival» на языке программирования C#

64. Проектирование и разработка игровой программы «Onitama» на языке программирования C#

65. Проектирование и разработка игровой программы «Терра» на языке программирования C#

66. Проектирование и разработка игровой программы «Star Realms» на языке программирования C#

67. Проектирование и разработка интерактивного англо-русского словаря программиста на языке программирования C#

68. Проектирование и разработка интерактивной карты колледжа информатики и программирования на языке программирования C#

69. Проектирование и разработка обучающей программы по дефектоскопии для Австралийской компании RTI на языке программирования C#

70. Проектирование и разработка сервера для игры «8bit MMORPG» на языке программирования C#

71. Проектирование и разработка обучающей программы для подготовки к экзамену в ГИБДД на языке программирования C#

72. Проектирование и разработка интернет-браузера на языке программирования C#

73. Проектирование и разработка обучающей программы по интерполированию функций различными методами на языке программирования C#

74. Проектирование и разработка клиент-серверной системы тестирования на языке программирования C#

75. Проектирование и разработка обучающей программы для решения задач симплекс-методом на языке программирования C#

# **ГРАФИК ВЫПОЛНЕНИЯ КУРСОВОГО ПРОЕКТА ПО ПРОФЕССИОНАЛЬНОМУ МОДУЛЮ ПМ.03 УЧАСТИЕ В ИНТЕГРАЦИИ ПРОГРАММНЫХ МОДУЛЕЙ**

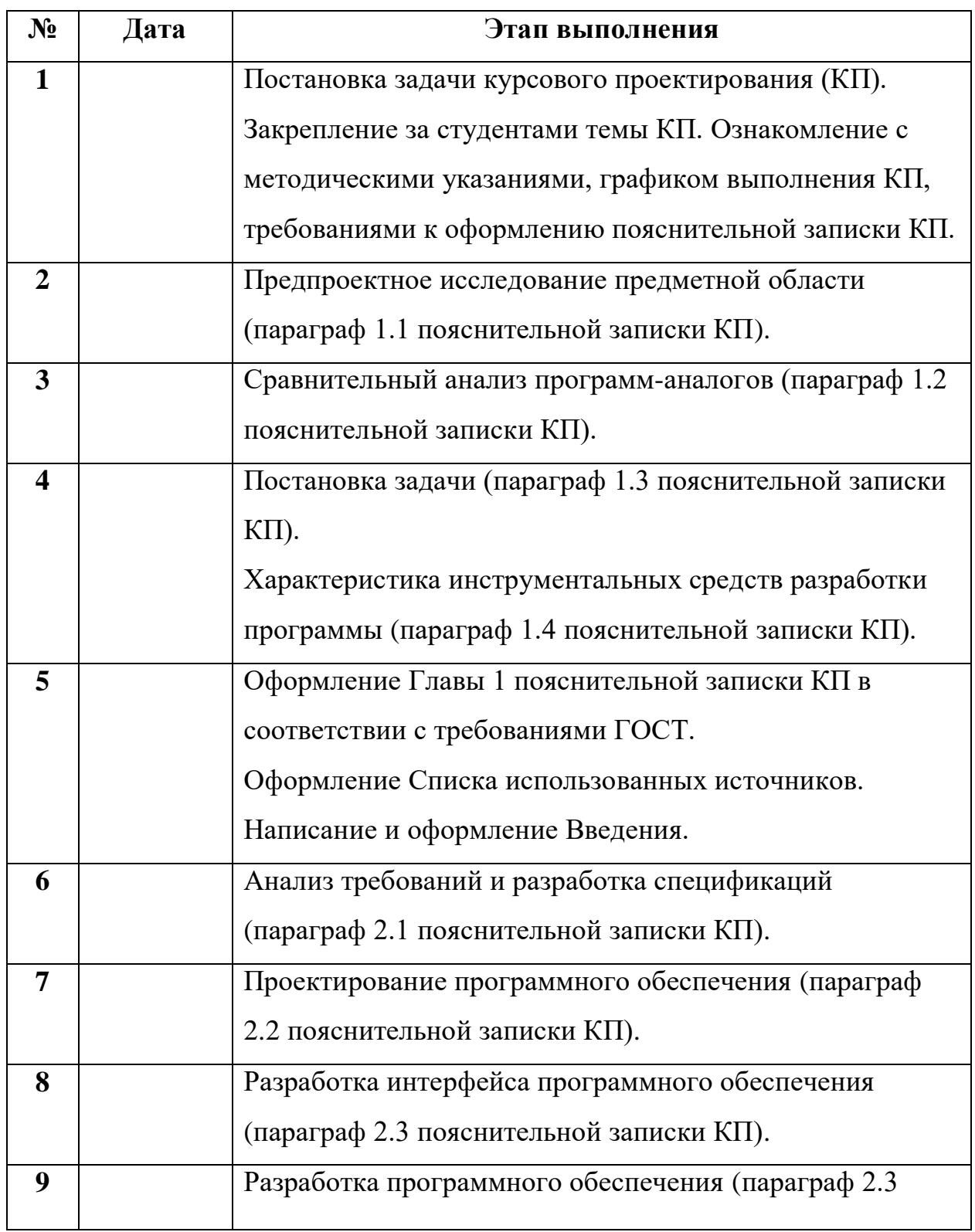

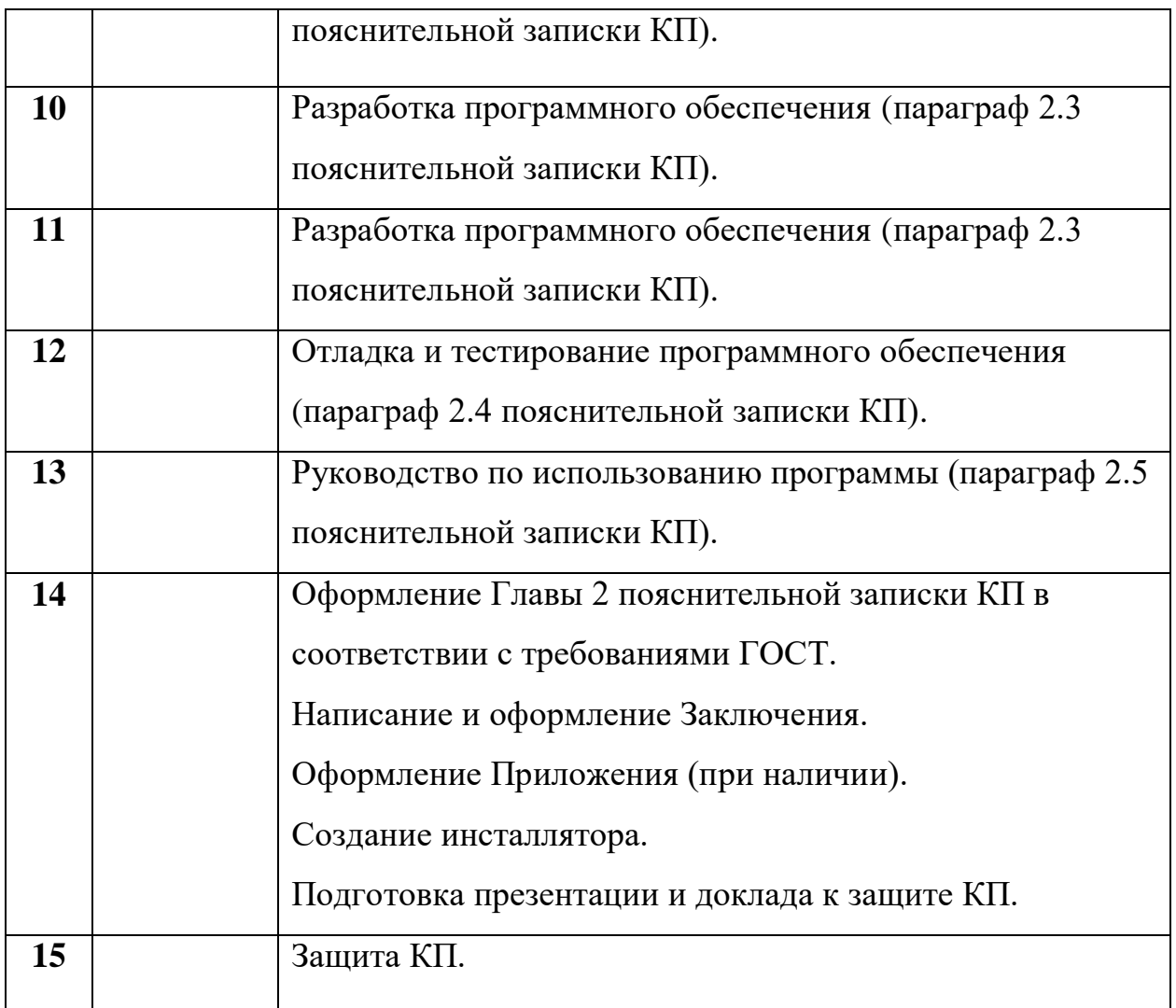

Федеральное государственное образовательное бюджетное учреждение высшего образования «ФИНАНСОВЫЙ УНИВЕРСИТЕТ ПРИ ПРАВИТЕЛЬСТВЕ РОССИЙСКОЙ ФЕДЕРАЦИИ» (Финансовый университет)

#### **Колледж информатики и программирования**

ПМ.03 Участие в интеграции

программных модулей

Группа: 4ПКС-\_\_\_

УТВЕРЖДАЮ

Председатель предметно-цикловой

комиссии программирования в

компьютерных системах

\_\_\_\_\_\_\_\_\_\_\_\_\_\_\_\_\_ /И.О. Фамилия/

 $\alpha \longrightarrow 20$   $\Gamma$ .

# **ПРОЕКТ КУРСОВОЙ**

**На тему: \_\_\_\_\_\_\_\_\_\_\_\_\_\_\_\_\_\_\_\_\_\_\_\_\_\_\_\_\_\_\_\_\_\_\_\_\_\_\_\_\_\_\_\_\_\_\_\_\_\_\_\_\_\_\_\_\_\_\_\_\_\_\_\_\_\_\_\_\_**

# **ПОЯСНИТЕЛЬНАЯ ЗАПИСКА**

**\_\_\_\_\_\_\_\_\_\_\_\_\_\_\_\_\_\_\_\_\_\_\_\_\_\_\_\_\_\_\_\_\_\_\_\_\_\_\_\_\_\_\_\_\_\_\_\_\_\_\_\_\_\_\_\_\_\_\_\_\_\_\_\_\_\_\_\_\_\_\_\_\_\_\_\_\_**

Руководитель курсового проекта

\_\_\_\_\_\_\_\_\_\_\_\_\_\_\_/И.О. Фамилия/

Исполнитель курсового проекта

\_\_\_\_\_\_\_\_\_\_\_\_\_\_ /И.О. Фамилия/

Оценка за проект:

 $\leftarrow \rightarrow$  20  $\Gamma$ .

Москва

20\_\_

#### Федеральное государственное образовательное бюджетное учреждение высшего образования **«Финансовый университет при Правительстве Российской Федерации» (Финансовый университет)**

Колледж информатики и программирования

#### **ОТЗЫВ РУКОВОДИТЕЛЯ НА КУРСОВОЙ ПРОЕКТ**

Студента группы 4ПКС-

Специальность: 09.02.03 Программирование в компьютерных системах

Тема курсового проекта:

Актуальность работы:

Отличительные положительные стороны работы:

Практическое значение работы:

Уровень сформированности компетенций, продемонстрированный в ходе работы над курсовым проектом (высокий, средний, низкий):

Отношение обучающегося к выполнению курсового проекта, проявленные/не проявленные им способности:

Степень самостоятельности обучающегося и его личный вклад в раскрытие проблемы, разработку предложений по их решению:

Недостатки и замечания:

Выводы:

Оценка:

Руководитель:

Фамилия, имя, отчество \_\_\_\_ / \_\_\_\_\_\_\_\_\_\_\_\_\_\_\_\_\_\_\_\_\_\_\_\_\_\_\_\_\_\_\_\_\_ /

Дата:

## СОДЕРЖАНИЕ

ВВЕДЕНИЕ

# ГЛАВА 1 ПРЕДПРОЕКТНОЕ ИССЛЕДОВАНИЕ

1.1Описание предметной области

1.2Сравнительный анализ программ-аналогов

1.3 Постановка задачи

1.4 Характеристика инструментальных средств разработки

# ГЛАВА 2 ПРОЕКТИРОВАНИЕ И РЕАЛИЗАЦИЯ ПРОГРАММЫ

2.1 Анализ требований и разработка спецификаций

2.2 Проектирование программного обеспечения

2.3 Разработка программного обеспечения

2.4 Отладка и тестирование программного обеспечения

2.5 Руководство по использованию программы

ЗАКЛЮЧЕНИЕ

СПИСОК ИСПОЛЬЗОВАННЫХ ИСТОЧНИКОВ ПРИЛОЖЕНИЕ

#### **СПИСОК ИСПОЛЬЗОВАННЫХ ИСТОЧНИКОВ**

*Законодательные и нормативные акты:*

1. ГОСТ Р 7.0.12-2011 Библиографическая запись. Сокращение слов и словосочетаний на русском языке. Общие требования и правила. – М.: Стандартинформ, 2012. – 61 с.

2. ГОСТ 7.1-2003 Библиографическая запись. Библиографическое описание. Общие требования и правила составления. – М.: Стандартинформ,  $2010. - 92$  c.

3. ГОСТ 7.32-2017 Отчет о научно-исследовательской работе. Структура и правила оформления. – М.: Стандартинформ, 2017. – 47 с.

4. ГОСТ 7.82-2001 Библиографическая запись. Библиографическое описание электронных ресурсов. Общие требования и правила составления. – М.: ИПК Издательство стандартов, 2001. – 39 с.

5. ГОСТ Р 7.0.100-2018 Библиографическая запись. Библиографическое описание. Общие требования и правила составления. – М.: Стандартинформ, 2018. – 122 с.

6. ГОСТ Р 7.0.5-2008 Библиографическая ссылка. Общие требования и правила составления. – М.: Стандартинформ, 2008. – 32 с.

7. Единая система программной документации. – М.: Стандартинформ, 2005. – 128 с.

#### *Учебная и научная литература:*

8. Иванова, Г.С. Технология программирования: учебник для студентов вузов обуч. по напр. «Информатика и вычислительная техника» / Г.С. Иванова. – 3-е изд., стер. – Москва: Кнорус, 2018. – 333 с.

9. Павловская, Т.А. C#. Программирование на языке высокого уровня: учебник для студентов вузов. – СПб: Питер, 2020. – 432 с.

10. Перлова, О.Н., Ляпина, О.П., Гусева, А.В. Проектирование и разработка информационных систем: учебник. – 2-е изд, стер. – М.: Издательский центр «Академия», 2018. – 256 с.

11. Федорова, Г.Н. Разработка, внедрение и адаптация программного обеспечения отраслевой направленности: Учебное пособие / Г.Н. Федорова. – М.: КУРС: ИНФРА-М, 2019. – 336 с. – (Среднее профессиональное образование).

12. Фуфаев, Д.Э., Фуфаев, Э.В., Разработка и эксплуатация автоматизированных информационных систем: учебное пособие для студентов учреждений среднего профессионального образования по специальности "Информатика и вычислительная техника" / Д.Э. Фуфаев, Э.В. Фуфаев. – 6-е изд., стер. – М.: Издательский центр «Академия», 2018. –302 с.

#### *Интернет-документы*

13. Введение в язык C# и .NET Framework. – [Электронный ресурс]. – URL: <https://msdn.microsoft.com/ru-ru/library/z1zx9t92.aspx> (дата обращения: 25.09.2021)

14. Гагарина, Л. Г. Технология разработки программного обеспечения: учебное пособие / Л.Г. Гагарина, Е.В. Кокорева, Б.Д. Сидорова-Виснадул; под ред. Л.Г. Гагариной. – Москва: ФОРУМ: ИНФРА-М, 2020. – 400 с. – (Среднее профессиональное образование). – ISBN 978-5-8199-0812-9. – Текст: электронный. – URL:<https://znanium.com/catalog/product/1067012> (дата обращения: 30.09.2021)

15. Гниденко, И. Г. Технологии и методы программирования: учебное пособие для вузов / И. Г. Гниденко, Ф. Ф. Павлов, Д. Ю. Федоров. – Москва: Издательство Юрайт, 2020. – 235 с. – (Высшее образование). – ISBN 978-5- 534-02816-4. – Текст : электронный // ЭБС Юрайт [сайт]. – URL: <https://urait.ru/bcode/450999> (дата обращения: 25.09.2021)

16. Гниденко, И. Г. Технология разработки программного обеспечения: учебное пособие для среднего профессионального

образования / И. Г. Гниденко, Ф. Ф. Павлов, Д. Ю. Федоров. – Москва: Издательство Юрайт, 2020. – 235 с. – (Профессиональное образование). – ISBN 978-5-534-05047-9. – Текст: электронный // ЭБС Юрайт [сайт]. – URL: <https://urait.ru/bcode/453640> (дата обращения: 26.09.2021)

17. Гуриков, С. Р. Введение в программирование на языке Visual C#: учебное пособие / С.Р. Гуриков. — МОСКВА: ФОРУМ: ИНФРА-М, 2020. — 447 с. — (Высшее образование: Бакалавриат). – ISBN 978-5-00091-458-8. – Текст: электронный. – URL:<https://znanium.com/catalog/product/1092167> (дата обращения: 29.09.2021)

18. Интернет-сервис для построения схем и диаграмм Draw.io. – [Электронный ресурс]. – URL: <https://www.draw.io/> (дата обращения: 30.09.2021)

19. Интернет-сервис для построения UML-диаграмм. – [Электронный ресурс]. – URL:<https://plantuml.com/> (дата обращения: 30.09.2021)

20. Казанский, А. А. Программирование на Visual C#: учебное пособие для вузов / А. А. Казанский. – 2-е изд., перераб. и доп. – Москва: Издательство Юрайт, 2020. – 192 с. – (Высшее образование). – ISBN 978-5- 534-12338-8. – Текст: электронный // ЭБС Юрайт [сайт]. – URL: <https://urait.ru/bcode/451467> (дата обращения: 30.09.2021)

21. Полное руководство по языку программирования C# 6.0 и платформе .NET 4.6. – [Электронный ресурс]. – URL: <http://metanit.com/sharp/tutorial/> (дата обращения: 27.09.2021)

22. Руководство по программированию в Windows Forms. – [Электронный ресурс]. – URL: <http://metanit.com/sharp/windowsforms/> (дата обращения: 27.09.2021)

23. Руководство по программированию в WPF. – [Электронный ресурс]. – URL:<https://metanit.com/sharp/wpf/> (дата обращения: 29.09.2021)

24. Руководство по работе в среде Visual Studio. – [Электронный ресурс]. – URL:<https://docs.microsoft.com/ru-ru/visualstudio/> (дата обращения: 25.09.2021)

25. Чистов, Д. В. Проектирование информационных систем: учебник и практикум для среднего профессионального образования / Д. В. Чистов, П. П. Мельников, А. В. Золотарюк, Н. Б. Ничепорук; под общей редакцией Д. В. Чистова. – Москва: Издательство Юрайт, 2020. – 258 с. – (Профессиональное образование). – ISBN 978-5-534-03173-7. – Текст: электронный // ЭБС Юрайт [сайт]. – URL: <https://urait.ru/bcode/452680> (дата обращения: 26.09.2021)